Removing Adobe Photoshop is easy. First, you'll need to locate the exe file of the software. If the file is located in your program files, you can simply remove it. However, if the file is located in a different folder, you'll need to find the folder it is located in and then delete the exe file. Once the exe file is deleted, you will have successfully removed Adobe Photoshop. You can also remove all of the Adobe Photoshop folder and any of the folders under it. To do this, right-click on the folder and select "Delete."

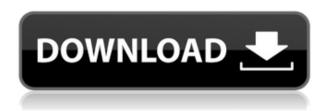

Adobe Photoshop is a photo editing & retouching software for Mac. It's a well-known choice of the professionals. The update provides some impressive features, such as support for the 64 bit architecture and new content based search. Now, we will talk about the practical use of the software. Brother, you can build masters of every discipline, but it's going to take a large degree of discipline to chase down every last trick, hack, and secret. Adobe continues making changes to preserve Photoshop's well-deserved reputation as a capable and useful tool. Adobe Photoshop CC is far from the last word, however, and I hope that future books might take a look at the new features. Right now, you can go back and look at the reviews of CS6 and many of the older versions of Photoshop, and contrast them against what you can do now. Even so, I still believe that Adobe should keep up the pace of improvement all the same. It is an industry leader and deserves it. For my photography workflow, a quick image-editing tool is a must, and the latest versions of Adobe Photoshop and Lightroom are still the best at the job, particularly Adobe Photoshop CC. Being able to do what you need, when you need to, can make all the difference between the photographer who is satisfied with a perfectly edited photo and the photographer who says, "I wish I'd gone to the effort of making that photo myself." Adobe has published a fairly comprehensive online tutorial for Lightroom 5, which you can find by clicking the Help button on the top menu bar. The Lightroom 5 user manual is updated to reflect what's new in the new version.

## Photoshop 2022 (Version 23.0.1)License Key Hack For Windows 64 Bits {{ NEw }} 2023

**What It Does:** The Selection tool can help you select just the area of your subject for a better composition. With a single click, you can select an object or an area and quickly crop it, rotate, or even distort it. Some of Photoshop's most useful editing tools are built into the program, while others are available for download. Being able to use those tools quickly will help you better refine your images. **What It Does:** In the same way that the human eye can detect and process color, the

Eye color filter can enhance the red, green, and blue information of a photo to create a more vibrant image. The same principle is used when you Photoshopped a dark area of a print to make it lighter and then apply small adjustments to create more contrast; it's called desaturation. The best way to learn this tool is to practice, but here are some tips for creating the perfect image. Photoshop is the industry-leading professional graphics imaging and design software available in multiple editions. It enables designers, photographers, illustrators, product and entertainment professionals to achieve their goals by providing the power and flexibility they need to create all manner of 2D and 3D assets, including text, logos, web graphics, digital artwork, animations, motion design and social content. With Photoshop, hundreds of millions of users around the world can enjoy the personal and professional freedoms that come from technology skills around the world. It is also the foundation for visual storytelling, a critical element in the creation of modern visual content. 933d7f57e6

## Download free Photoshop 2022 (Version 23.0.1)Activation Key Full Version For Windows 64 Bits {{ lifetime releaSe }} 2022

I don't know how many levels of trouble Photoshop-neutral photographers will undergo. It can be one of the most frustrating and sweet elements. An intermediate photographer or a beginner can get so stuck into the array of creative tools that he or she could spend days trying to place an object in an interesting position. As the photographer posted at Shutterstock, "It's all about the composition." Same as how it is in the entire art or photography profession. Indeed, as a photographer or designer, it's all about the composition. No matter what's your interest—from designing to fixing photographs—creatives all across the world must master skills and utilize the latest Adobe Photoshop CC version. The new features for 2020 include some of the newest tools for photo editing as well as advanced features for all design industry professionals, college students and business owners. These new tools and features from the Photoshop CC 2020 update will help you produce the best visual design for your project, and are provided in 20 categories. Behind the curtain, the latest update follows the new Adobe Photoshop CC release. The upgrade is likely to come as a major one for the graphic design industry. While the AI-driven features will confer photographers a new toolkit of deep learning-powered filters, the upgrade would also introduce some exciting tools and features for design and web production, including Adobe Depth Mask, Stroke Masks, Control Freaks, and the new Collections.

photoshop elements 2.0 download photoshop elements 2015 download photoshop elements 2020 download photoshop elements 2019 mac download adobe photoshop elements editor free download photoshop elements actions free download photoshop elements app download photoshop elements 9 download free full version photoshop elements 9 download mac photoshop elements editor free download

Elements 20 uses new hardware-accelerated rendering technology, including vertex shaders. One result is that it now allows the user to render the automatic background blended images quite easily, whether the background is solid or has a pattern image. These calls are available to free users for a limited time and are free to call regardless of country. This offer only applies for free calls that are made through the phone or web browser on a Samsung phone. Calls are free and will require registration of a free user's email address to register for this offer. Clean up the background of your image, crop and straighten it by drawing guidelines. Produce timeless portraits that are easy to recreate. Use Photoshop's powerful selection tools to remove unwanted items, add or correct parts of the image, and make a selection into an object or pattern, or use it as a mask to convert color to black and white. Magically manage layers, and produce industry-leading, elegant compositions with adjustments and effects. A complete course and compendium of features, this book will teach you what you need to know to create, edit, and enhance your photos in Adobe Photoshop. There's no other book like it. Get it today. Adobe Photoshop: A Complete Course and Compendium of Features is your guide to working with photographs and images in Adobe Photoshop. Whether you're retouching a picture, adding a new color, or creating a new design, Photoshop is the tool for you—and this book will teach you what you need to know.

Cloud allows you to share your work with other collaborators as well as other clients so that you can continue to work together via the internet rather than make everyone buy their own copy of software. And, all the tools work together in harmony across the other apps in the Adobe Creative Cloud family. For example, you can make adjustments to a photo in Lightroom and then have them synchronized to Photoshop. You can also compare a photo you're editing in Photoshop with the same photo in Lightroom to see how you're doing. Since photos are synced, you can also work on a group of photos together in Photoshop before exporting them. Another example is that you can go on an editing vacation and bring your edits back to your office. Or you can even downgrade to a basic free version of Photoshop and continue to work on your projects in the cloud. Along with the clouds, **Photoshop Creative Cloud** also gives you access to **PS Plus** where you can buy or rent Photoshop, Learn Photoshop, and download other Adobe tools. Photoshop and Photoshop Elements make up the subscription, so you keep the exact same versions of the application you installed. Adobe Photoshop Creative Cloud is subscription based. So, you can upgrade every year by paying a lump sum or you can purchase a yearly subscription that starts at a very low price or is free for the first year. Adobe Photoshop Creative Cloud has been updated recently with a new user interface as seen below on the left side. This interface will take over from the classic interface in the future. New features are included such as a new crop tool, new editing brushes, and more.

https://magic.ly/7exinconza/Scaricare-Fabrication-ESTmep-2014-Keygen-UPDATED-64-Bits-Italiano https://new.c.mi.com/ng/post/66584/Xforce\_Keygen\_Autodesk\_2015\_64\_16\_TOP https://new.c.mi.com/ng/post/66688/The\_Attacks\_Of\_26\_11\_Full\_Extra\_Quality\_Movie\_In\_H https://magic.ly/0nissaZsputre/The-Hunchback-Of-Notre-Dame-1997-Torrent-Download-NEW! https://new.c.mi.com/ng/post/66579/Ommwriter\_Dana\_Ii\_Pc\_VERIFIED\_Cracked https://techplanet.today/post/xentryopenshellkeygen-link25 https://techplanet.today/post/amos-18-crack-serial-16-free https://new.c.mi.com/my/post/450973/Raaz\_Full\_EXCLUSIVE\_Movies\_Hd\_1080p https://new.c.mi.com/my/post/451022/Vbg\_Fake\_Sms\_Sender\_V70\_Crack\_Free\_Download\_BETTER https://techplanet.today/post/free-hot-download-ebook-behavior-in-organizations-by-greenbergrar https://magic.ly/9rioosAtiodo/DescargarRevealerKeyloggerProEditionfull-TOP https://new.c.mi.com/global/post/489443/Honestechtvr30fulldownloadcrack\_UPD https://magic.ly/connaapku/Playback-Pro-Plus-Crack-((NEW)) https://new.c.mi.com/my/post/449735/The\_Walking\_Dead\_S04e11\_720p\_Hdtv\_X264\_Greek\_16\_BE https://magic.ly/tamocterpbo

If you want to use Photoshop like a pro, the **Photoshop CSN** subscription is worth it. You can choose to buy your license online via a **digital sell** as a standalone product (and save some money) or you can sign up to the **Photoshop or Creative Cloud monthly subscription**. With a subscription, you'll be able to download new updates as they're released, and continue to have access to new features when they become available. Check out our Photoshop CSN offer here, or find out more about Photoshop CSN subscriptions on our page with information about Photoshop CSN subscriptions. We've also reviewed **Subscription plans for creative pros** with review covers, so you can decide whether subscription is right for you. If you're just starting out, our Photoshop training courses will help you set up and run your first project. We've also published a complete Photographers' Guide with review covers for Photoshop, Photoshop Lightroom, or Photography Elements, to help you become a professional photographer. No matter how new you are to the world of Photoshop, Image Stabilization is something that every photographer should learn. We have a basic knowledge introduction for beginners, aimed to answer the most common questions about Image Stabilization in Photoshop CS6. The Photoshop CC version features a tight, robust editing

application which is powerful enough to convert your creative sketches to highly detailed sharing files. You can also view projects as detailed layouts, by "turning pages". Photoshop offers solid tools for editing photos, illustrations, comic, and videos as well. The new version features a number of new and unique tools. It is a widely demanded by the graphic designers. So, these features are easy to use and quick to implement, even for a beginner.

 $\underline{http://adomemorial.com/2022/12/23/adobe-photoshop-lightroom-cc-app-free-download-updated/}$ 

https://newsafrica.world/2022/12/photoshop-adobe-cs6-download-2021/

https://topdriveinc.com/wp-content/uploads/2022/12/sewweym.pdf

https://womss.com/wp-content/uploads/2022/12/Photoshop\_2022\_Version\_2301\_\_Download\_Patch\_W ith Serial Key .pdf

http://hudginsenterprises.com/adobe-photoshop-2022-version-23-with-product-key-win-mac-2023/

https://www.actdiscgolfclub.com/wp-content/uploads/2022/12/saviysib.pdf

https://healthyimprovementsforyou.com/download-photoshop-android-mod-hot/

https://amnar.ro/wp-content/uploads/2022/12/darrval.pdf

 $\frac{https://www.notoriousfugitives.com/download-photoshop-cs6-hack-serial-number-full-torrent-mac-win-64-bits-2022/$ 

 $\underline{http://www.divinejoyyoga.com/wp-content/uploads/2022/12/Photoshop\_Logo\_Editor\_Download\_VERIFIED.pdf$ 

Apart from its original feature set, Photoshop Elements contains some cool new features that extend its reach and functionality. While editing, Photoshop Elements aims to provide time-saving and memory optimization features in an effective way. New features include;

- Editing smaller files easily using Auto-blur.
- Arrows that don't show up in the viewport.
- Workspace zoom.
- Workflow enhancement for the editing of smaller files.
- Memory optimization while using smaller files, such as images, PDF, Web pages, etc.

## Highlights of the new Adobe Photoshop for Mac, include:

- Convert images without using the original, like copying and pasting. Comes as a standard feature.
- Resize images while editing, without using Photoshop. Comes as a standard feature.
- Resize images. Allow users to drag an original image into an active canvas while they design their new one.
- Reduce storage using the one-step clipboard.
- Use the best tools available.
- Start editing images with the new Preview feature.
- Confirm image editing using the new Interrupt feature.
- Manage schedules for: image output, schedule notifications, and automation.
- Manage color profiles and ICC profiles.
- Quickly optimize images for optimal display.

## Extras are all very interesting and useful. New features include;

Automate complex editing tasks like moving, copying, and merging with the new Guided.
 Unrobotify can automatically remove unwanted objects from images. The new Live Trace feature makes it easy to remove stylized and or text watermarks using a new, easy-to-use Tweaks tool.

- Work more efficiently image by using Favorites, where users can define custom schemes and then apply them right to the active image.
- Create and edit fonts with ease with new Font Family it supports triple-spaced, multiple-locations, multibyte, custom kerning and more.
- Edit Paths and Horizontal and Vertical Guides to easily place an object in almost any position.